# **numconv Documentation**

*Release 2.1.1*

**Gustavo Picon**

**Mar 13, 2017**

## **Contents**

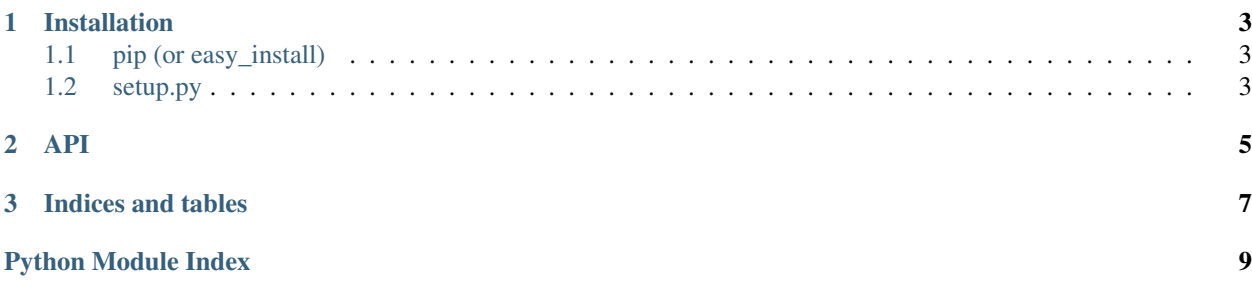

[numconv](https://tabo.pe/projects/numconv/) is a library that converts strings to numbers and numbers to strings using default or user supplied encoding alphabets, written by [Gustavo Picón](https://tabo.pe) and licensed under the Apache License 2.0.

# CHAPTER 1

### Installation

<span id="page-6-0"></span>numconv has been tested in Python 2.4, 2.5, 2.6, 2.7, 3.0, 3.1, 3.2, PyPy 1.4 and Jython 2.5. Other versions may work but are not supported.

You have several ways to install numconv. If you're not sure, [just use pip](http://guide.python-distribute.org/pip.html)

### <span id="page-6-1"></span>**pip (or easy\_install)**

You can install the release versions from [numconv's PyPI page](http://pypi.python.org/pypi/numconv) using pip:

```
pip install numconv
```
or if for some reason you can't use pip, you can try easy\_install:

```
easy_install --always-unzip numconv
```
#### <span id="page-6-2"></span>**setup.py**

Download a release from the [numconv download page](http://code.tabo.pe/numconv/downloads/) and unpack it, then run:

```
python setup.py install
```
# CHAPTER 2

#### API

#### <span id="page-8-1"></span><span id="page-8-0"></span>numconv.**BASE85**

Alphabet defined in section 4 of [RFC 1924](https://tools.ietf.org/html/rfc1924.html). Supposed to be a joke (it is an April's fools RFC after all), but is quite useful because it can be used as a base for the most common numeric conversions.

numconv.**BASE16** numconv.**BASE32** numconv.**BASE32HEX** numconv.**BASE64**

numconv.**BASE64URL**

Alphabets defined in [RFC 4648](https://tools.ietf.org/html/rfc4648.html). Not really for common numeric conversion use.

numconv.**BASE62** Useful for URL shorteners.

# CHAPTER 3

Indices and tables

- <span id="page-10-0"></span>• genindex
- modindex
- search

Python Module Index

<span id="page-12-0"></span>n

numconv, [5](#page-8-0)

### Index

### B

BASE16 (in module numconv), [5](#page-8-1) BASE32 (in module numconv), [5](#page-8-1) BASE32HEX (in module numconv), [5](#page-8-1) BASE62 (in module numconv), [5](#page-8-1) BASE64 (in module numconv), [5](#page-8-1) BASE64URL (in module numconv), [5](#page-8-1) BASE85 (in module numconv), [5](#page-8-1)

#### N

numconv (module), [5](#page-8-1)

#### R

RFC RFC 1924, [5](#page-8-1) RFC 4648, [5](#page-8-1)